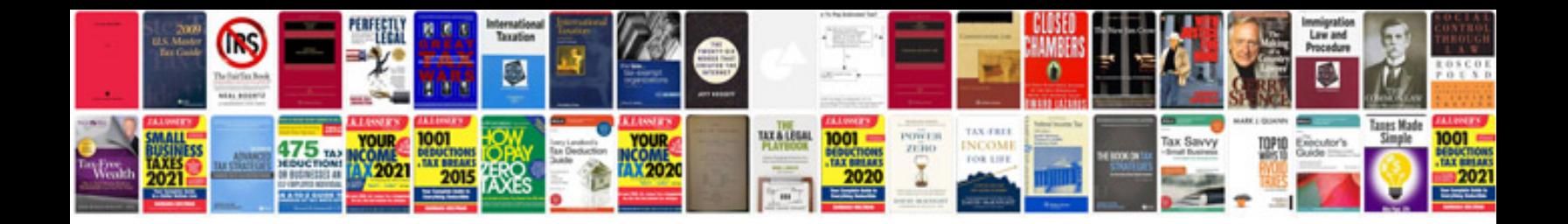

**How to convert to kindle touch format**

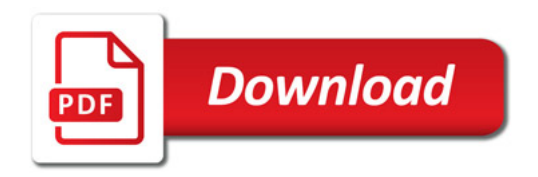

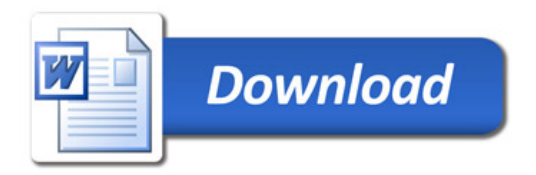